## Fiche « EXERCICES »

## Concevoir des volumes simples

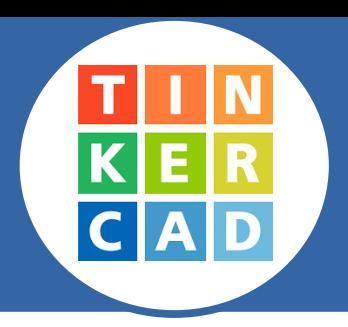

## **Ce que je dois faire :**

- *→ je me connecte à ma classe virtuelle Tinkercad*
- *→ je réalise les quatre volumes en respectant la forme, la couleur et les cotations données.*

 $\frac{1}{K}$   $\frac{1}{K}$ 

 $\boxed{\equiv}$  exo1\_pave

*→ je nomme correctement mes fichiers , exemple :*

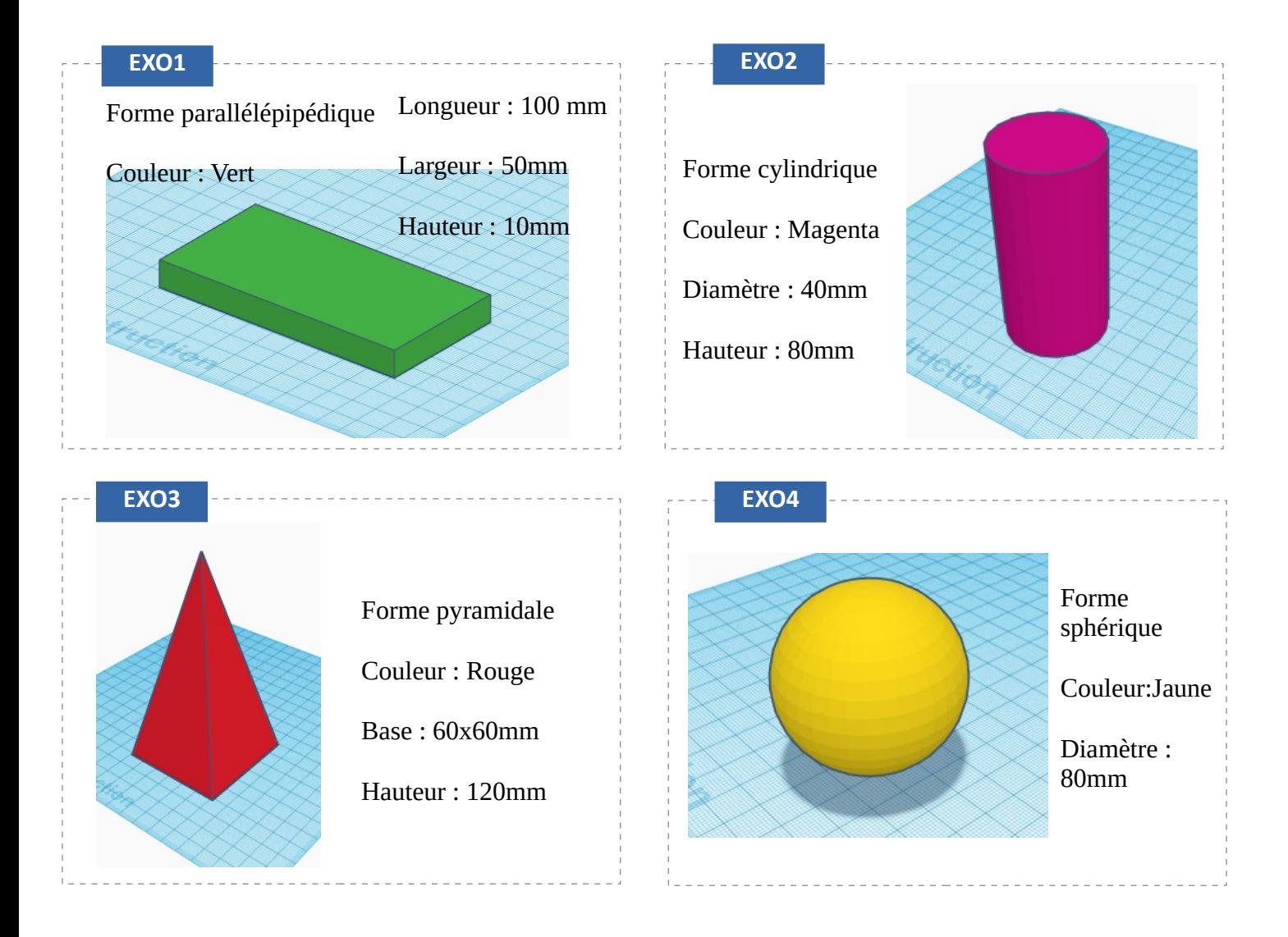

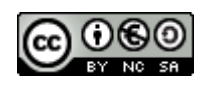